**Driver Collector с кряком Скачать бесплатно For PC**

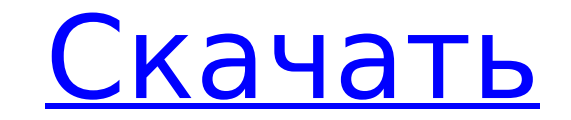

## **Driver Collector Crack Registration Code Free Download [Win/Mac]**

Driver Collector поможет вам установить последние версии драйверов для вашего компьютерное железо. Даже если их очень трудно найти и может вам потребуется много времени, чтобы найти их, всегда есть шанс, что вы потерять и это является легче перенести их с одного компьютера на другой, но вы можете по-прежнему терять их (опять же!), если ваш жесткий диск сломан или имеет ошибки. Теперь вам не придется беспокоиться о каких-либо проблемах, связ ПОНИМАНИЕ раздел со списком системных требований) Версия 2.3.1, 2.3, 2.2, 2.1 и 2.0 Операционные системы: Win98SE SP1, Windows 2000, Windows 98 Аппаратное обеспечение: любые компьютеры с аппаратным обеспечением. Пакет под Каталог: Вы можете использовать либо Windows 95 Каталог драйверов (Driver2NT) или Каталог драйверов MS Windows NT. Это зависит от что вы использовать все, что вы хотите. Катализатор версии 2.Х Примечание. Catalyst 6.0 не продукту. Тем не менее, вы все еще можете использовать Катализатор 6.5 и выше. Связаться со службой поддержки Catalyst о вашей проблеме поддержки, если вы используете Catalyst 6.0. Что нового: DriverCollection — комплексн драйверов. DriveCollection — комплексное решение для резервного копирования, удаление и обновление драйверов. Цены и доступность Следующие версии доступны на компакт-диске или для загрузки: Версия 2.3.1, 2.3, 2.2, 2.1 и 2. которая ограничена Windows 98. Существует новая версия, которая ограничена Windows 98. Также есть некоторые улучшения в функции браузера. Обратите внимание: эта версия утилиты WinZip DriverPackage является профессионально драйверов WinZip, который мы распространяем через наш веб-сайт.Лицензия на эту версию может быть предоставлена вам через вашего реселлера. Пожалуйста, свяжитесь с вашим торговым посредником для получения дополнительной ин

#### **Driver Collector Crack + Registration Code [Updated]**

Если вы хотите выполнить операцию восстановления оптических носителей, QuickOpticalMediaRecovery — это инструмент, который может помочь вам в этом отношении. QuickOpticalMediaRecovery — это приложение, предназначенное для оптических дисков. Это приложение позволяет выполнять различные типы тестов оптических дисков и даже восстанавливать исходные файлы. Если вы знаете, какой оптический диск должен быть проанализирован приложением, то опция знаете, какой оптический диск важнее, то программа проанализирует содержимое всех доступных для сканирования дисков. После завершения приложение предоставит вам подробную информацию о состоянии диска. QuickOpticalMediaRec опцию восстановления. Используя эту функцию, вы можете выбрать потерянные или поврежденные файлы с вашего диска, а затем восстановить их на жесткий диск. После восстановления файлы будут помещены в новую папку на жестком д сохранения восстановленных. Эта функция работает хорошо, и программа предлагает несколько выбираемых форматов. QuickOpticalMediaRecovery имеет дружественный графический интерфейс. Это позволяет легко перемещаться по парам доступ к функции «Помощь», если у вас возникнут какие-либо проблемы. Доступ к нему можно получить через пункты меню ""Инструменты" или ""Справка". Приложение поставляется с рядом встроенных функций, позволяющих выполнять восстановление файлов, предварительный просмотр, просмотр изображений, преобразование файлов, создание архивов, запись дисков и многое другое. Если вы хотите выполнить операцию восстановления оптических носителей, QuickOp помочь вам в этом отношении. QuickOpticalMediaRecovery — это приложение, предназначенное для восстановления потерянных или поврежденных данных с оптических дисков. Это приложение позволяет выполнять различные типы тестов файлы. Если вы знаете, какой оптический диск должен быть проанализирован приложением, то опция «Выбрать диск» поможет вам выбрать цель. Если вы не знаете, какой оптический диск важнее, то программа проанализирует содержим завершения процесса сканирования приложение предоставит вам подробную информацию о состоянии диска. QuickOpticalMediaRecovery также имеет удобную опцию восстановления. Используя это 1709e42c4c

# **Driver Collector Download**

Получить лучшие драйверы для вашего оборудования — непростая задача, поэтому, как только вы их найдете, вы должны хранить их в безопасности. Driver Collector может помочь вам в этом, так как это приложение было специально Driver Collector не имеет красивого интерфейса, он неплохо справляется с извлечением драйверов с вашего компьютера и сохранением их в отдельной папке. Это приложение может сканировать весь ваш компьютер на наличие драйвер убедиться, что вы сможете использовать их снова, если решите переустановить Windows на своем ПК. Driver Collector автоматически обнаруживает большинство аппаратных средств, подключенных к вашему компьютеру, поэтому вы мож клавиатур, мониторов, мышей, принтеров и всех других компьютерных устройств. Вся процедура довольно проста: выберите часть оборудования, которое вы хотите сканировать, нажмите кнопку «Копировать файлы» и позвольте приложе сканирует компьютер на наличие драйверов, этот процесс каждый раз занимает всего несколько минут, и как только нужные файлы идентифицируются, их резервные копии автоматически сохраняются в отдельной папке на жестком диске. приложение автоматически создаст ее на вашем основном активном разделе, обычно помеченном буквой «С». Учитывая максимальную простоту использования, Driver Collector подходит для всех категорий пользователей. Функция резер хотите проверить драйверы в вашей системе и экспортировать их в место резервного копирования, вы можете попробовать этот инструмент. Версия 1.0.2 Исправлена кнопка копирования для сохранения Исправлена ошибка, из-за котор Добавлена возможность экспорта папки резервной копии в формате Zip. Версия 1.0.1 Исправлен сбой Версия 1.0.0 В приложение добавлены совершенно новые функции, благодаря которым теперь у вас есть возможность либо экспортиров файла DBX. Версия 0.9.12 В приложение добавлены совершенно новые функции, благодаря которым теперь у вас есть возможность либо экспортировать резервную копию в ZIP-файл, либо сохранить ее в виде файла DBX. Версия 0.9.11 В благодаря которым теперь у вас есть возможность либо экспортировать резервную копию в ZIP-файл, либо сохранить ее в виде файла DBX. Версия 0.9.

## **What's New In?**

Ваш текущий инструмент управления водителями экономит ваше время и нервы? Вы уже тратите много времени на выполнение одних и тех же рутинных задач или даже просто копируете нужные драйверы каждый раз, когда обновляете свою можете каким-то образом потерять свои драйверы и вам нужно будет восстановить их в случае худшего? Теперь вы можете просто обратиться к программному обеспечению, которое может помочь вам со всем этим. Оно называется Drive копирования драйверов с целым рядом функций, которые позволят вам обрести душевное спокойствие, о котором вы мечтали все это время. Он настройке. Нет необходимости иметь план резервного копирования, вы можете просто настро Драйверы можно менять и обновлять без каких-либо проблем, и вы никогда не потеряете свои драйверы, даже если вы поменяете свой компьютер или ОС. У вас есть безболезненный план резервного копирования драйверов. Сборщик драй драйверов онлайн! Вам больше не нужно беспокоиться о потере драйверов. Ваши установленные драйверы были сохранены на их официальном сайте. И помните, что они бесплатны. Все ваши драйверы автоматически резервируются, как и войдите в свою учетную запись в Интернете, и вы сможете просмотреть все драйверы, для которых были созданы резервные копии. Это ваш билет к резервному копированию драйверов в реальном времени. Получите ваши драйверы, устан вы могли использовать это программное обеспечение прямо из коробки. Все, что вам нужно, это компьютер с подключением к Интернету. Установите приложение, и оно автоматически обнаружит все драйверы, которые сможет найти на в как фоновое приложение, чтобы оно установило и настроило драйверы, даже когда вы не используете свой компьютер активно. Управляйте драйверами, установленными на вашем компьютере! Вы можете легко и удобно управлять драйвера драйверами, чтобы убедиться, что ваш компьютер постоянно обновляется и находится в рабочем состоянии, чтобы вы могли наслаждаться максимально возможными возможными возможными возможными возможностями. Извлекайте драйверы а После запуска этого приложения вы можете извлечь драйвер со своего компьютера. Он автоматически просканирует ваш компьютер и восстановит правильные драйверы автоматически! Вы можете отсканировать и извлечь драйвер с вашего интерфейса. Когда вы запускаете это приложение, оно автоматически

# **System Requirements For Driver Collector:**

Эта игра поддерживает DirectX 11. Пожалуйста, убедитесь, что у вас есть Windows 7, 8 или 10, совместимая с DirectX 11 видеокарта с не менее 2 ГБ видеопамяти (которую вы можете найти на картах NVIDIA), и все будет хорошо. ближайшее время переход на Windows 10 не планируется. Мышь настоятельно рекомендуется для игры. Вы можете играть с клавиатурой и мышью просто отлично. Вы можете играть с клавиатурой и геймпадом просто